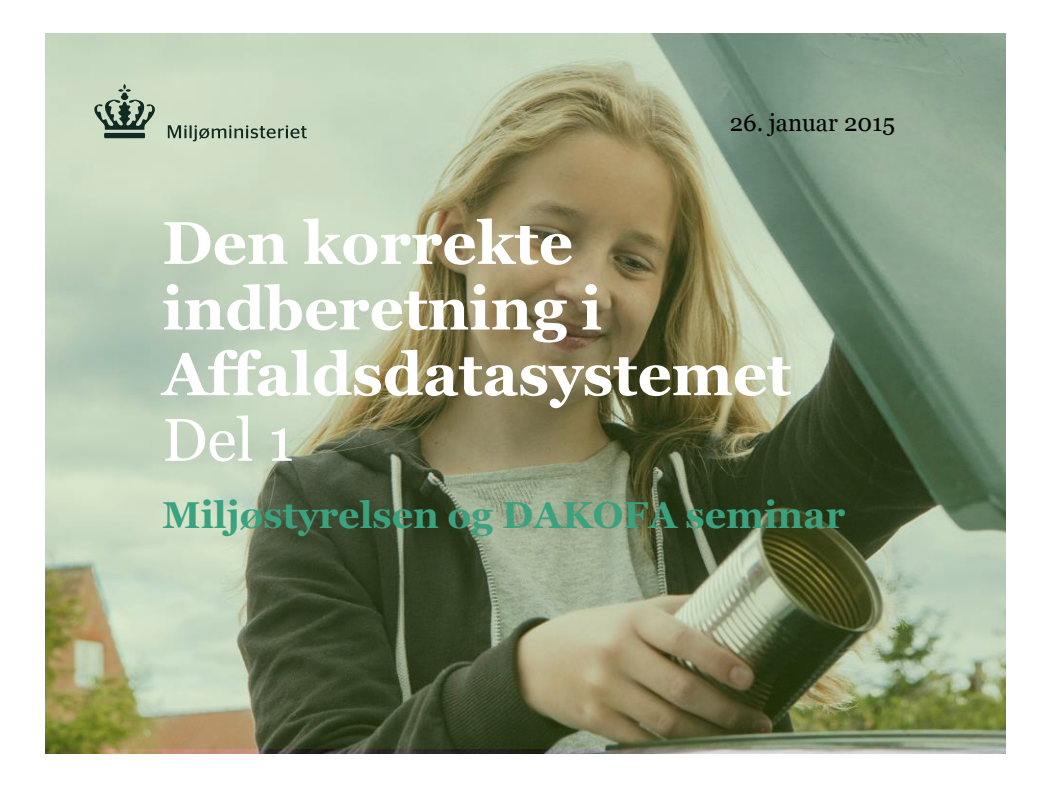

**Introduktion til Affaldsdatasystemet** Ved funktionsleder Lis Vedel

- **Affaldsdatateamet**
- **Mission og Vision**

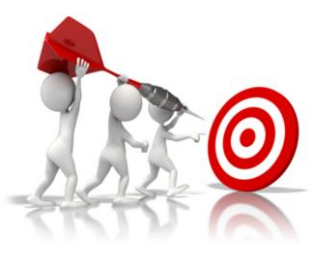

 $\hat{\mathbf{\Omega}}$  AFFALDSDATASYSTEMET SIDE 2

### **Velkommen – Del 1** Den korrekte indberetning i Affaldsdatasystemet

# **Formål**

# **Indhold - Del 1**

- Affaldsdatasystemet og indberetninger
- Kvalitetssikring af affaldsdata
- Affaldsregisteret og den kommende indsamleruddannelse

# **Spørgsmål**

 $\hat{\mathbf{\Omega}}$  affaldsdatasystemet side 3 and 3 and 3 and 3 and 3 and 3 and 3 and 3 and 3 and 3 and 3 and 3 and 3 and 3 and 3 and 3 and 3 and 3 and 3 and 3 and 3 and 3 and 3 and 3 and 3 and 3 and 3 and 3 and 3 and 3 and 3 and

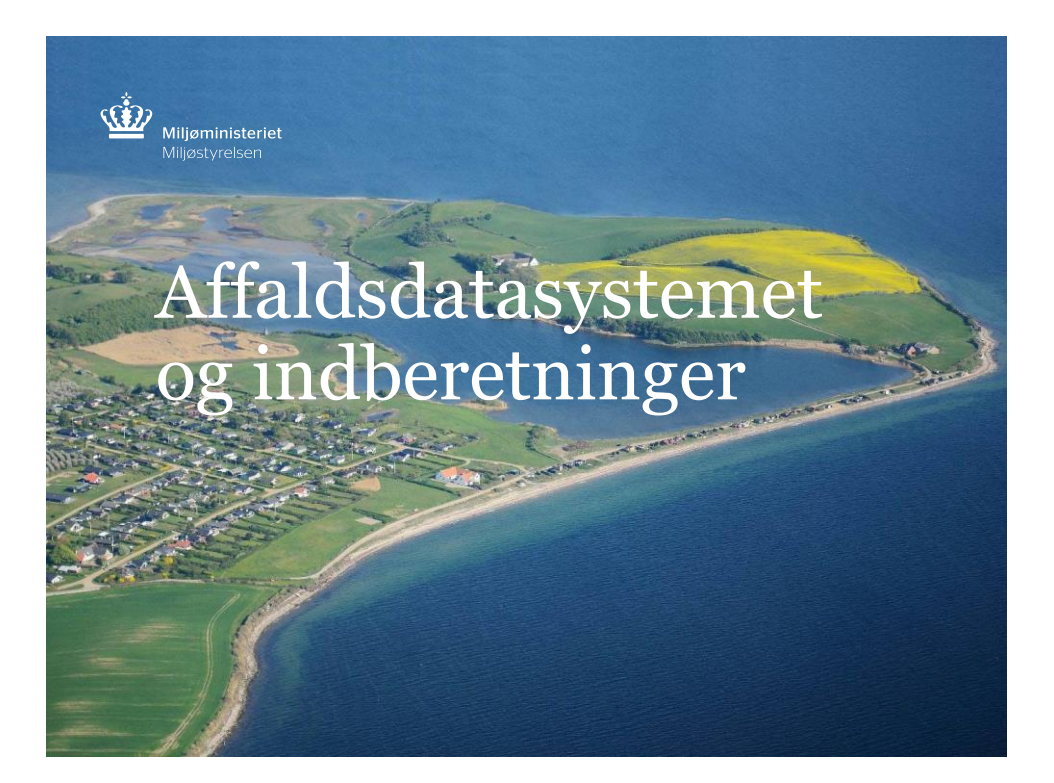

### **Affaldsdatasystemet (ADS)**

### **Hvad er affaldsdatasystemet?**

Affaldsdatasystemet samler informationerne om affaldsstrømme i Danmark. Datasystemet gør det muligt at indberette, redigere og fremsøge egne indberetninger.

### **Formålet?**

Affaldsdata er vigtige, blandet andet når der gennemføres tilsyn, planlægges affaldsbehandlingskapacitet og vurderes konsekvenser af ny miljøregulering

 $\frac{1}{2}$  AFFALDSDATASYSTEMET SIDE 5

### **Lidt historiefortælling**

**Affaldsdata-indsamlingssystemer:**

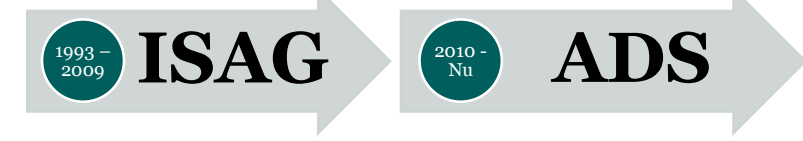

#### **Nyt med ADS:**

- Indberetningerne af affaldsdata blev samlet i ADS
- Producentinformation på P-nummer. Udover indblikket i den fysiske placering af den konkrete virksomhed/afdeling, giver P-nummeret bl.a. et vigtigt indblik i virksomhedens/afdelingens specifikke branchetilknytning
- Udvidet informationer vedrørende affaldstype og affaldsaktivitet
- $\hat{\mathbf{\Omega}}$  affaldsdatasystemet

### **Hvem skal indberette til ADS?**

Hvem **skal** indberette til Affaldsdatasystemet?

- Aktører som **indsamler affald**, dvs. agerer indsamler
- Aktører som **modtager affald,** et modtageranlæg
- Aktører som **importerer affald**
- Aktører som **eksporterer affald**

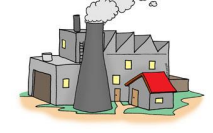

Hvem **må ikke** indberette til Affaldsdatasystemet?

- Aktører som agerer **mægler/forhandler**
- Aktører som agerer **transportør**

 $\mathbf{\hat{\mathbf{\hat{w}}}}$  AFFALDSDATASYSTEMET SIDE 7

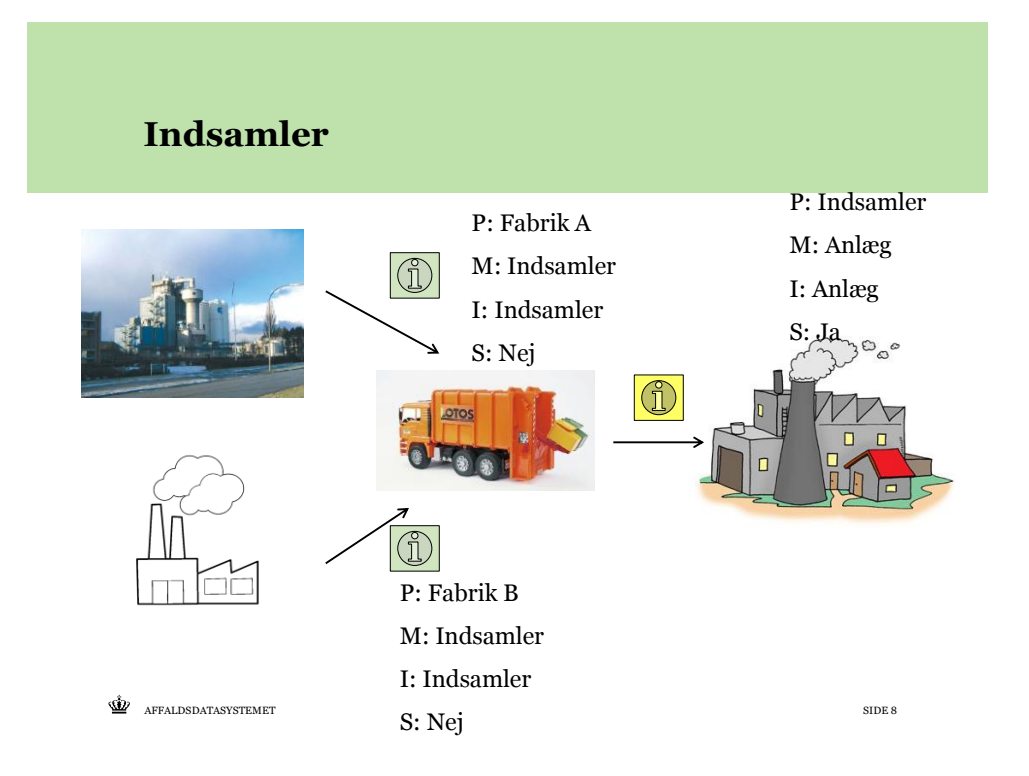

### **Transportør**

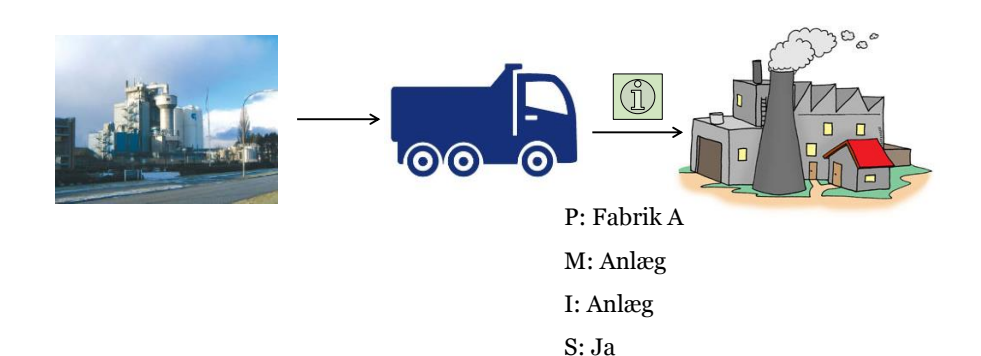

 $\mathbf{\hat{\mathbf{\Omega}}}$  AFFALDSDATASYSTEMET SIDE 9

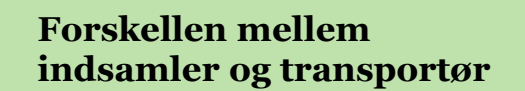

### **Beskrivelse af en godkendt transportør:**

- Må kun køre affaldet fra A til B (dvs. "taxakørsel")
- Overtager ikke ansvaret for affaldet. Ansvaret forbliver hos affaldsproducenten indtil affaldet er overdraget til et godkendt affaldsmodtageranlæg eller en godkendt affaldsindsamlingsvirksomhed.
- Må ikke indberette til Affaldsdatasystemet
- Må ikke holde oplysninger om affaldsproducenten skjult for anlægget/virksomheden hvor affald bliver modtaget
- Skal være registreret i Affaldsregisteret

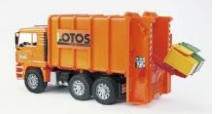

 $\hat{\mathbf{\Omega}}$  affaldsdatasystemet

### **Forskellen mellem indsamler og transportør**

#### **Beskrivelse af en godkendt indsamler:**

- Må gerne indsamle affald hos flere producenter
- Overtager ansvaret for affaldet
- Skal indberette til Affaldsdatasystemet
- Må gerne nægte at videregive oplysninger om affaldsproducenterne for anlægget/virksomheden som modtager affaldet
- Skal være registreret i Affaldsregisteret

 $\langle \mathbf{\hat{W}}\rangle$  affaldsdatasystemet

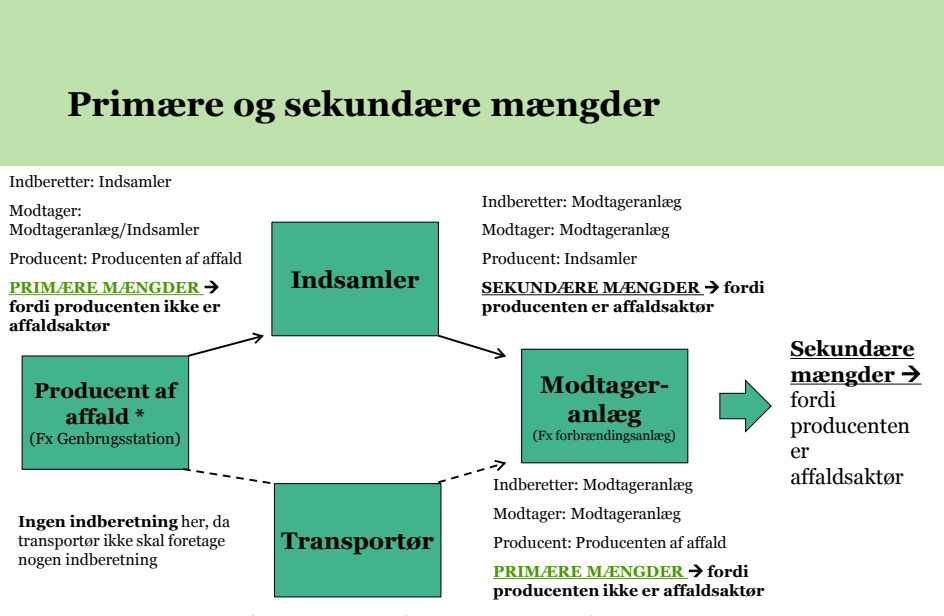

 $\mathbf{\hat{\mathbf{\hat{W}}}}$  AFFALDSDATASYSTEMET SIDE 12 **\* Er IKKE affaldsaktør, fordi producenten aldrig har foretaget nogen indsamler- eller modtagerindberetning. Dvs. producenten modtager ikke affald fra en professionel affaldsaktør eller indsamler affald.**

# **Spørgsmål?**

 $\mathbf{\mathring{\mathbb{E}}}$  AFFALDSDATASYSTEMET SIDE 13

**Indberetningstype** • Skal anvendes af danske affaldsmodtageranlæg, når der modtages affald fra en dansk affaldsproducent. • Indberetteren = Modtageren Modtagerindberetning (ReceiverReport) • Skal anvendes af indsamlingsvirksomheder, når der indsamles affald fra en dansk affaldsproducent og modtageren er et dansk modtageranlæg Indsamlerindberetning (CollectorReport) • Skal anvendes af indsamlingsvirksomheder, når der modtages affald fra en dansk affaldsproducent. • Indberetteren = Modtageren Indsamler- /modtagerindberetning (CollectorAndReceiverReport) • Skal anvendes af danske affaldsmodtageranlæg/indsamlingsvirksomheder, når der modtages affald fra en udenlandsk affaldsproducent. • Indberetteren = Modtageren Importindberetning (ImportReport)

• Skal anvendes af den danske affaldsproducent, når der eksporteres affald fra til et udenlandsk affaldsmodtageranlæg. • Indberetteren = Affaldsproducent Eksportindberetning

 $\hat{\mathbf{\Omega}}$  AFFALDSDATASYSTEMET SIDE 14

### **Indberetningsmåde**

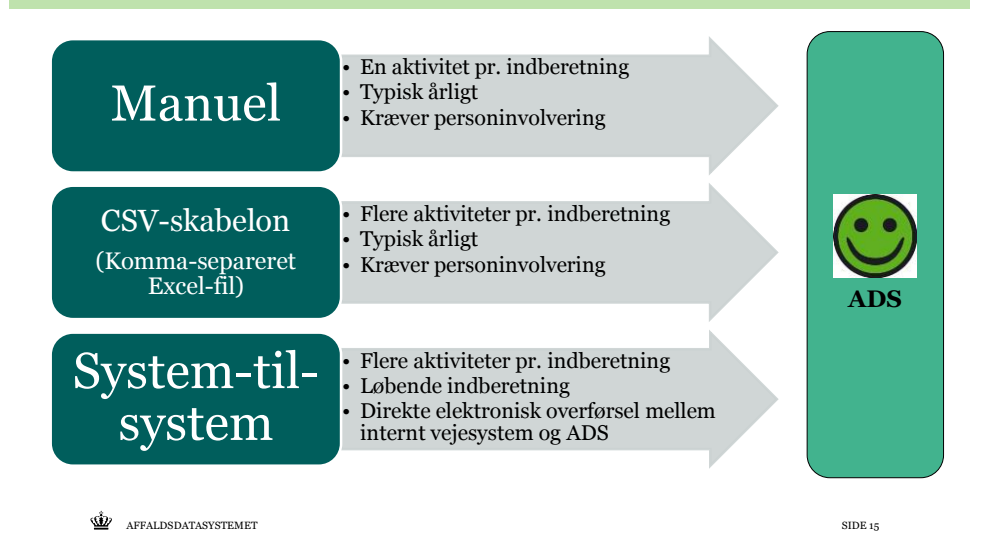

**Indberetningskrav** Hvad skal altid være indeholdt i en indberetning?

- Affaldsmængde i tons og beregningsmetode
- EAK-kode (EU-affaldstype) Ca. 800 forskellige EAK-koder
- Affaldsfraktionskode (DK-affaldstype) 31 H-fraktionskoder / 35 E-fraktionskoder
- Affaldsaktivitet (DK-affaldsbehandling) 6 behandlingskoder
- Slutbehandling Ja/Nej
- Nyttiggørelse / Bortskaffelse (EU-affaldsbehandling)

**KODE KODE** 

 $\hat{\mathbf{\Omega}}$  affaldsdatasystemet

### **Indberetningskrav** Særligt ift. import og eksport

• Basel / OECD kode (Affaldstype)

#### **Import**

• Affaldsproducenten er en udenlandsk adresse (Andre krav end ved en DK adresse)

#### **Eksport**

• Modtageranlægget er en udenlandsk adresse (Andre krav end ved en DK adresse)

AFFALDSDATASYSTEMET SIDE 17

### **Indberetningskrav** Dansk affaldsproducenttype og modtageranlæg

#### **Dansk affaldsproducenttyper**

- Virksomhed med P-nummer
- Virksomhed uden P-nummer
- Kommunekode
- Privatadresse / matrikelnr

#### **Dansk modtageranlæg**

• Virksomhed med P-nummer

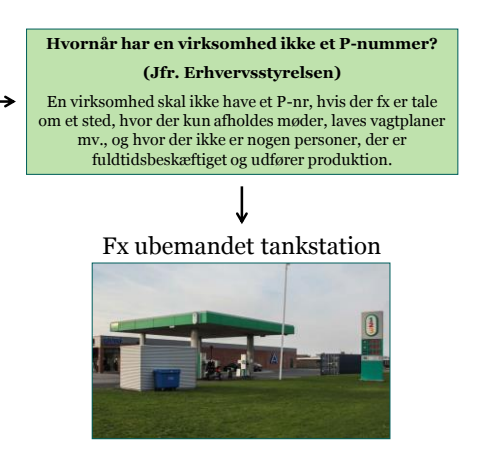

 $\hat{\mathbf{\Omega}}$  affaldsdatasystemet

### **Indberetningskrav** Valg af P-nummer

### **Tænkt eksempel:**

En indsamler med flere afdelinger henter via deres afdeling i København affald hos en Nettobutik på Gl. Kongevej på Frederiksberg som bliver afleveret hos Vestforbrændingen i Frederikssund.

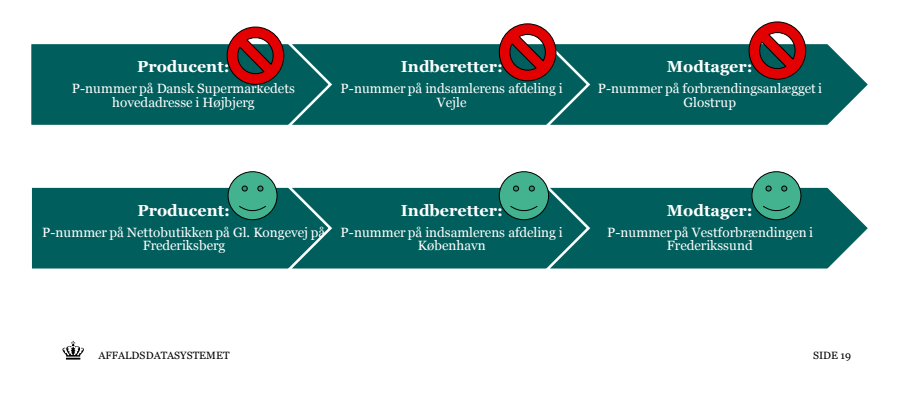

### **Affaldsdatasystemet** Indberetning

### **Indberetning med virks. NemID:** [www.virk.dk](http://www.virk.dk/)

### **Vejledninger - Indberetning:**

[www.mst.dk/virksomhed-myndighed/affald/affaldsdatasystemet/indberetning-af-affaldsdata/](http://www.mst.dk/virksomhed-myndighed/affald/affaldsdatasystemet/indberetning-af-affaldsdata/)

### **ADS Portalen:** [www.ads.mst.dk](https://www.ads.mst.dk/)

- •Din adgang til dit indberettede data
- •Fremsøg og ret indberettede data
- •Træk standartrapporter

 $\hat{\mathbf{\Omega}}$  AFFALDSDATASYSTEMET SIDE 20

### **Affaldsdatasystemet** ADS Portal (Se og ret affaldsdata)

### Link: [https://www.ads.mst.dk](https://www.ads.mst.dk/)

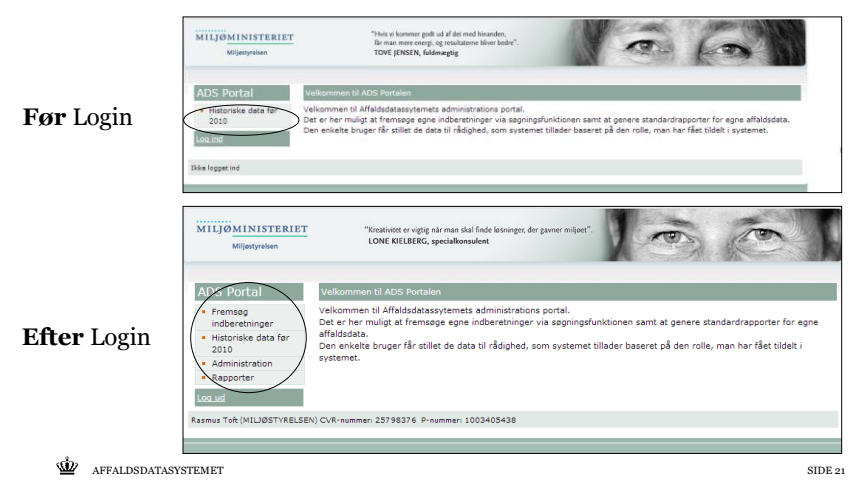

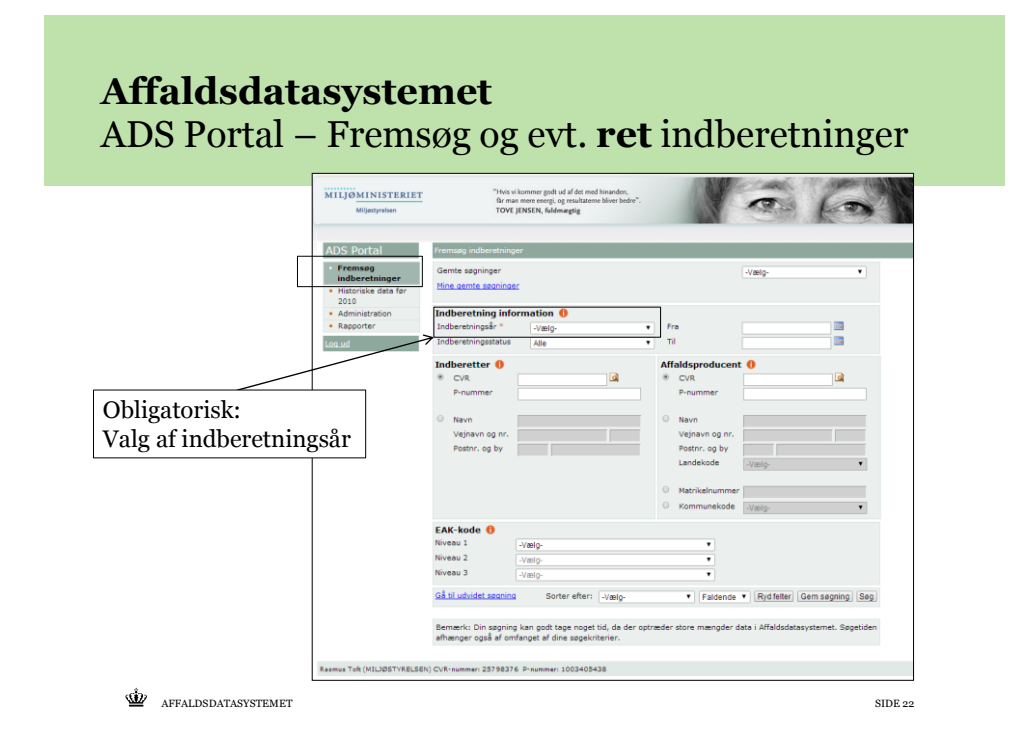

### **Affaldsdatasystemet** ADS Portal (Historiske data og Adminstration)

Historiske data før 2010: ISAG udtræksmodul

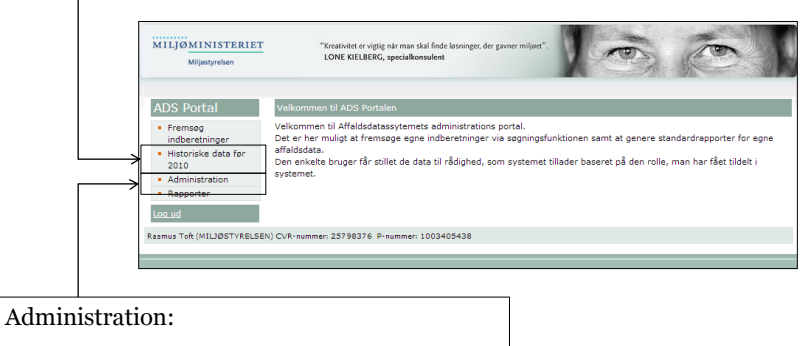

Mulighed for at ændre kontaktoplysninger

 $\mathbf{\hat{\mathbf{\Omega}}}$  AFFALDSDATASYSTEMET SIDE 23

#### **Affaldsdatasystemet** ADS Portal - Rapporter MILJØMINISTERIET "Hvis vi kommer godt ud af det med hinanden,<br>får man mere energi, og resultaterne bliver bedre<br>TOVE JENSEN, fuldmægtig  $\sqrt{2}$  $\sqrt{2}$ Rapporterne kan hjælpe ADS Portal Rapporter and the control • Fremsøg<br>indberetn med at danne moberetninger<br>Historiske data før<br>2010 · Virksomhedsoversigt<br>Viser oplysninger om en enkelt vir et overblik mhed for et år. Med angivelse af modtager eller prodi over de <mark>aldsaktivitet på branchegruppe</mark><br>produceret affald fordelt på bi Rapporter /irksomhedsoversi<br>Affaldsaktivitet på<br>oranchegrupper<br>Affaldsfraktion per<br>commune vi<br>Vi producerede aldsfraktion per kommune<br>affald i ton fordelt på kom on / EAK-kode. Mængder kan vises pr. indbygge  $\ddot{u}$ mængder i dion i Danmark fordelt på kilde<br>et affald i fordelt på kilde og be duktion i<br>fordelt på kommunen<u>kommune</u><br>eller procent fordelt på kommune og behandling.<br>. <u>illing per År</u><br>ald i ton fordelt på behandling og indberetningsår. <u>ffaldsfraktion</u><br>1 fordelt på branche og affaldsfraktion / EAK-kode. per År  $\ddot{v}$ <mark>tlægningsrapport - Udvikling i affaldsmængder</mark><br>affald i ton fordelt på affaldsfraktion / EAK-kode og indberetningsår.  $\ddot{\phantom{a}}$ <mark>rtlægningsrapport – Affaldsmængder</mark><br>· affald i ton fordelt på kommune og affaldsfraktion / EAK-kode. tlægningsrapport - Udvikling i behandlingsformer<br>affald i ton fordelt på behandling og indberetningsår Rasmus Toft (MILJØSTYRELSEN) CVR-nummer: 25798376 P-nummer: 1003405438

 $\hat{\mathbf{\Omega}}$  AFFALDSDATASYSTEMET SIDE 24

### **Affaldsdatasystemet**  Release 1.9 i juli 2014

- Fokus på indberettere
- Bedre tekster / samme terminologi
- Alle fejl i CSV-indberetning rapporteres (ikke kun de første 50)
- Bedre integration med CVR-registeret (meget mere fejltolerant)

 $\mathbf{\mathring{\mathbb{E}}}$  AFFALDSDATASYSTEMET SIDE 25

**Affaldsdatasystemet**  Datavask efteråret 2014

- Validering af adresser
- Nye krav til valide adresser
- Geokodning
- Sammenlægning af aktører (producenter)

### **Affaldsdatasystemet**  Ny release december

- Fokus på rapporter
- Løbende små forbedringer
- Fix UTF-8 og ekstra kolonner i CSV-filen

 $\underline{\mathbf{\hat{W}}}$  affaldsdatasystemet

### **Affaldsdatasystemet**  Fremtiden

- Affaldsøkonomi
- Færdiggørelse af rapporter
- Mere datavask
- Mere fleksibel Eksport-indberetning
- Fuldmagt
- $\mathbf{\dot{\Phi}}$  AFFALDSDATASYSTEMET SIDE 28 • Digital Post

# **Affaldsdatasystem**

Hjælp, spørgsmål og ved rettelser:

### **Affaldsdatasystem (ADS) - Support** Dir tlf.: (+45) 72 54 81 81 [affaldsdatasystem@mst.dk](mailto:ratof@mst.dk)

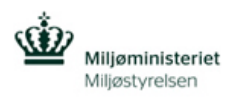

 $\frac{\Delta p}{\Delta p}$  AFFALDSDATASYSTEMET SIDE 29

### **LINKS**

### **Bekendtgørelsen om ADS:**

[https://www.retsinformation.dk/Forms/R071](https://www.retsinformation.dk/Forms/R0710.aspx?id=144615) 0.aspx?id=144615

### **Bekendtgørelse om Affald:**

[https://www.retsinformation.dk/Forms/R071](https://www.retsinformation.dk/Forms/R0710.aspx?id=144826) 0.aspx?id=144826

### **Bekendtgørelse om Affaldsregister:**

[https://www.retsinformation.dk/Forms/R071](https://www.retsinformation.dk/Forms/R0710.aspx?id=144595) 0.aspx?id=144595

# **Spørgsmål?**

 $\underline{\mathbf{\hat{\Psi}}}$  AFFALDSDATASYSTEMET SIDE 31

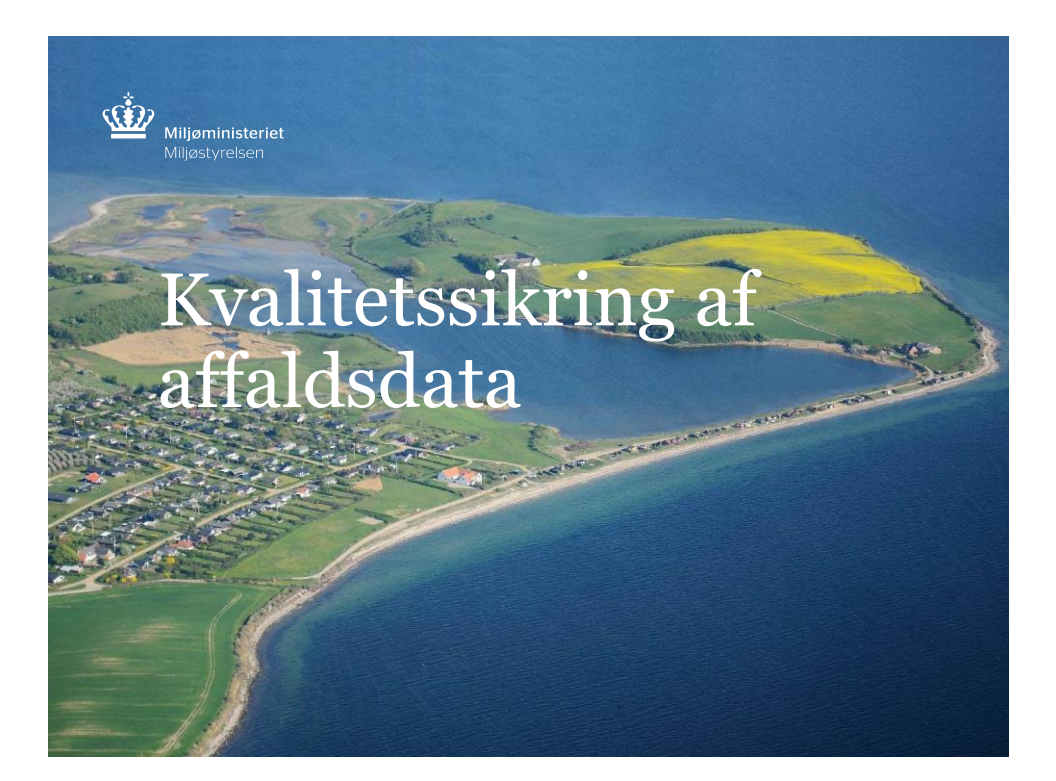

# **Dataindsamling** Status

### **Kvalitet:**

Indberetningerne bliver stadig bedre år for år

### **Indberetninger til tiden:**

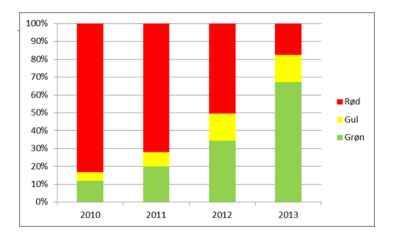

Grøn: Indenfor tidsfristen Gul: Tidsfristmåneden Rød: Efter tidsfristen

**Status – 2014 mængder (uden jord): 375.994 tons** ♔

**Dataindsamling** Indberetning - Status

### **Status – Nationalt**

(Primært produceret affald uden jord) 2011: 10,5 mio. (jfr. AS 2012) 2012: 10,4 mio. (jfr. AS 2012) 2013: 10,1 mio. (jfr. ADS)

# **Udsendelse af en "Forskudsopgørelse"**

### **Rykker**

 $\hat{\mathbf{\Omega}}$  AFFALDSDATASYSTEMET SIDE 34

SIDE 33

### **Kvalitetssikring** Primære arbejdsområder

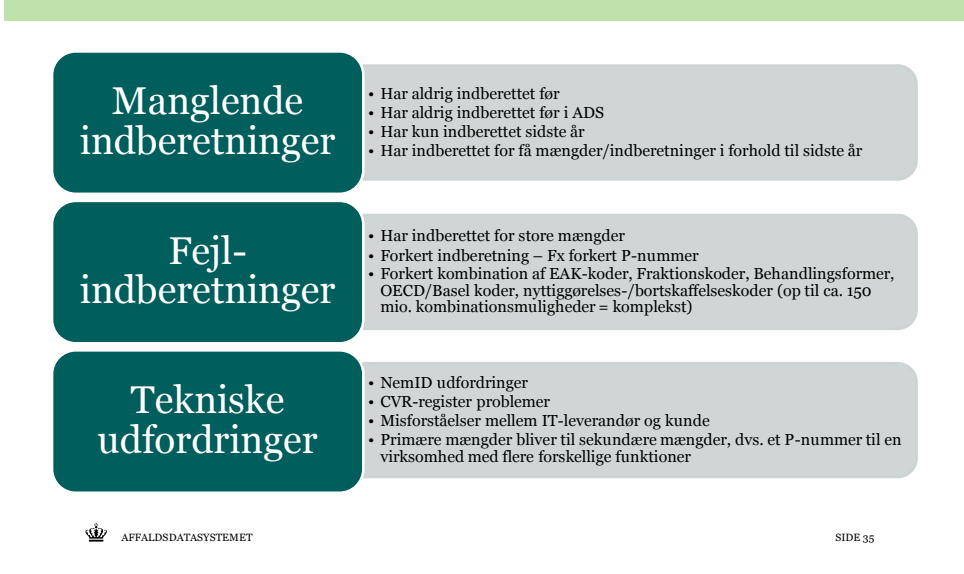

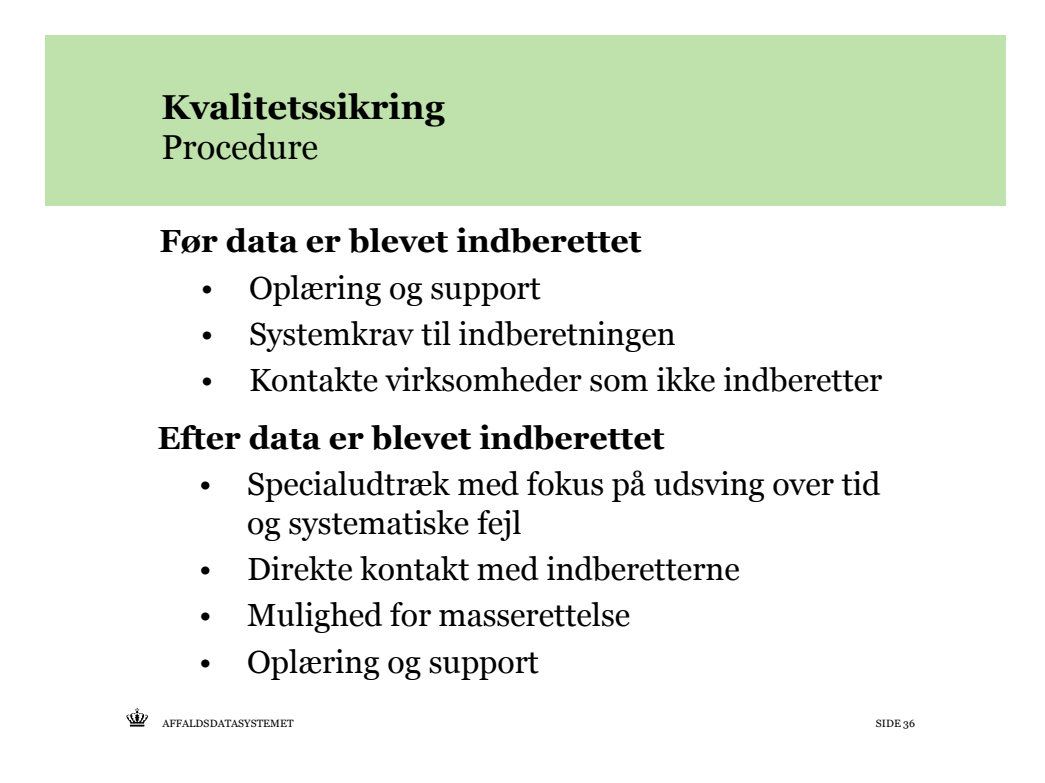

# **Spørgsmål?**

 $\frac{1}{2}$  AFFALDSREGISTERET SIDE 37

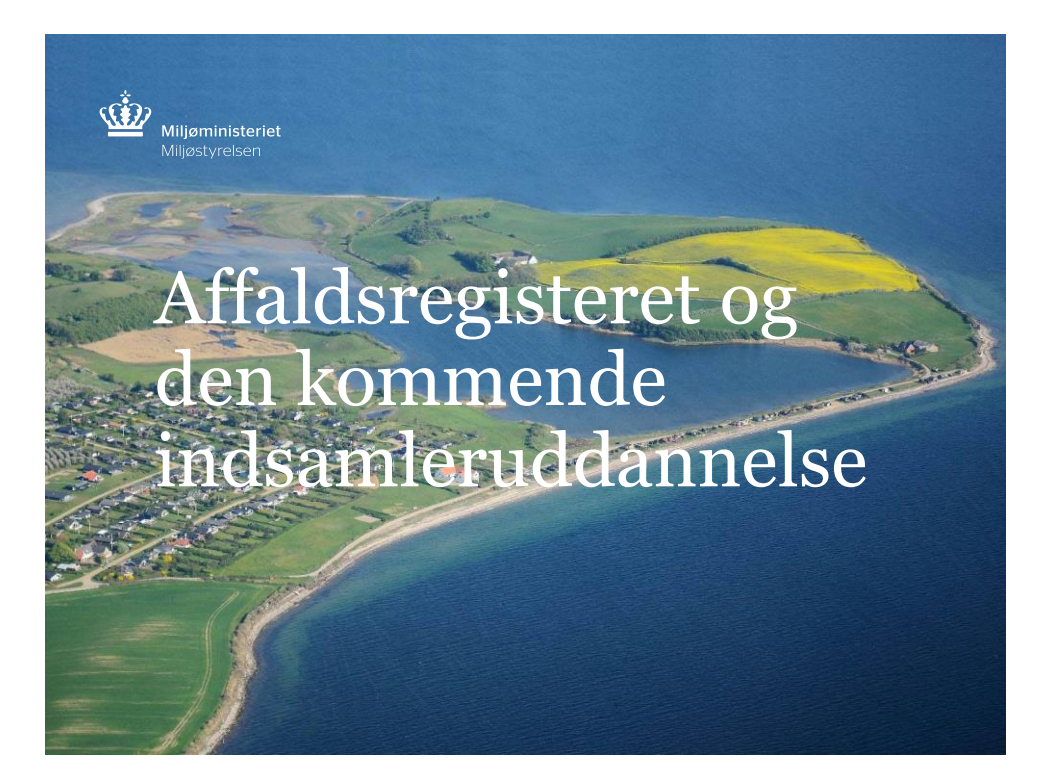

# **Affaldsregisteret**

[https://www.affaldsregister.mst.dk](https://www.affaldsregister.mst.dk/) (alternativ)

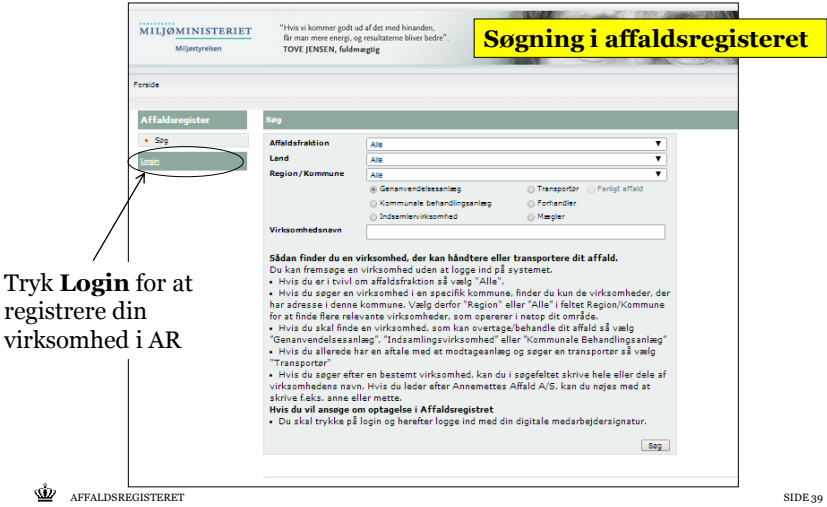

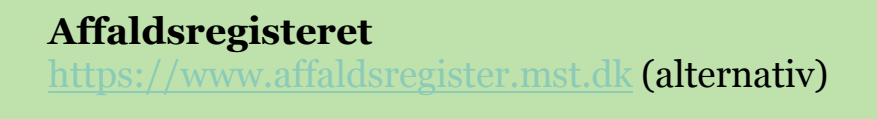

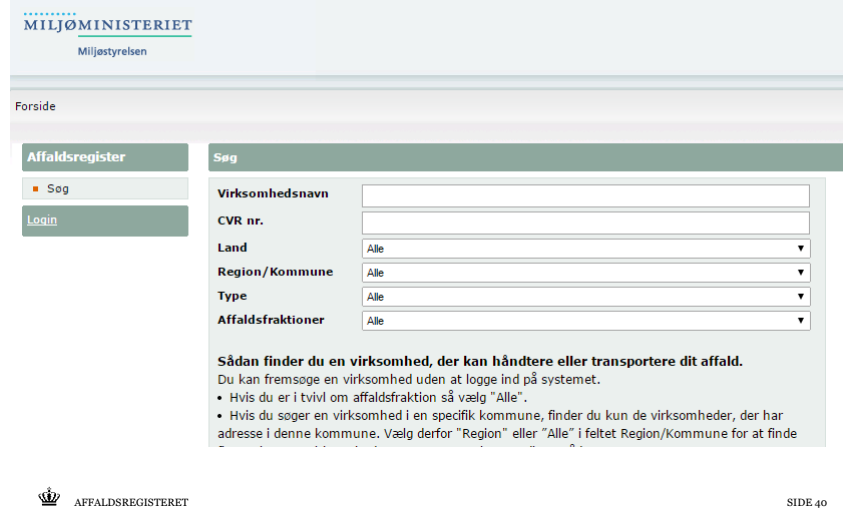

## c Indsamleruddannelsen **Affaldsregisteret**

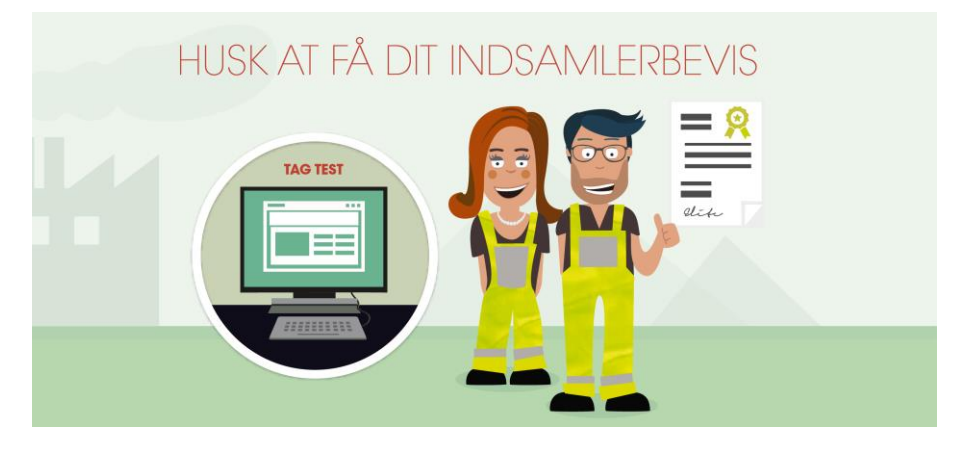

<http://mst.dk/virksomhed-myndighed/affald/indsamleruddannelsen/>

 $\frac{\Delta p}{\Delta t}$  AFFALDSREGISTERET SIDE 41

#### ۔<br>ה **Affaldsregisteret** Indsamleruddannelsen

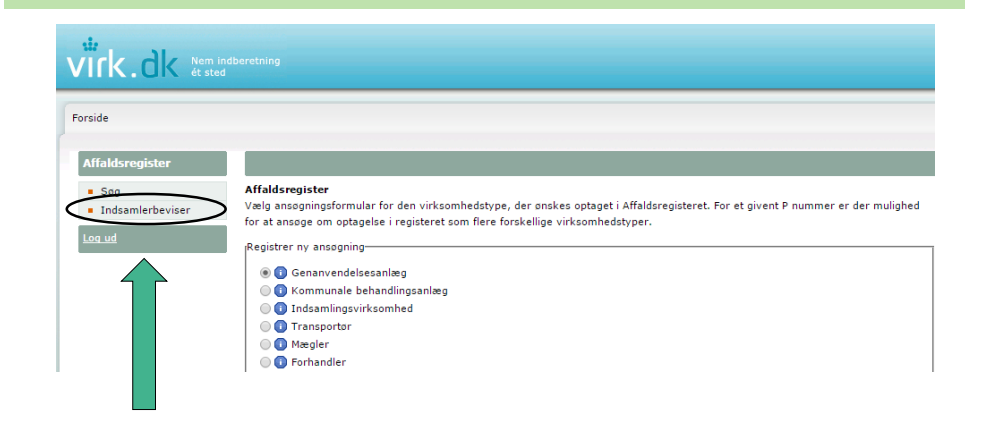

### **Affaldsregisteret - Udvikling**

- Bedre fraktioner formentligt EAK.
- Objektiv sagsbehandling for "Forhandler" / "Mægler" / "Transportør"

 $\mathbf{\dot{\Phi}}$  AFFALDSREGISTERET SIDE 43

**Affaldsregisteret** Hjælp og spørgsmål:

> **Affaldsregisteret (AR) - Support** Dir tlf.: (+45) 72 12 02 11 [affaldsregister@mst.dk](mailto:affaldsregister@mst.dk)

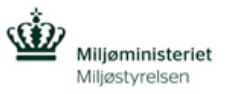

### **LINKS**

### **Bekendtgørelsen om ADS:**

[https://www.retsinformation.dk/Forms/R071](https://www.retsinformation.dk/Forms/R0710.aspx?id=144615) 0.aspx?id=144615

### **Bekendtgørelse om Affald:**

[https://www.retsinformation.dk/Forms/R071](https://www.retsinformation.dk/Forms/R0710.aspx?id=144826) 0.aspx?id=144826

### **Bekendtgørelse om Affaldsregister:**

[https://www.retsinformation.dk/Forms/R071](https://www.retsinformation.dk/Forms/R0710.aspx?id=144595) 0.aspx?id=144595

 $\frac{M_{\odot}}{M_{\odot}}$  AFFALDSREGISTERET SIDE 45

# **Spørgsmål?**

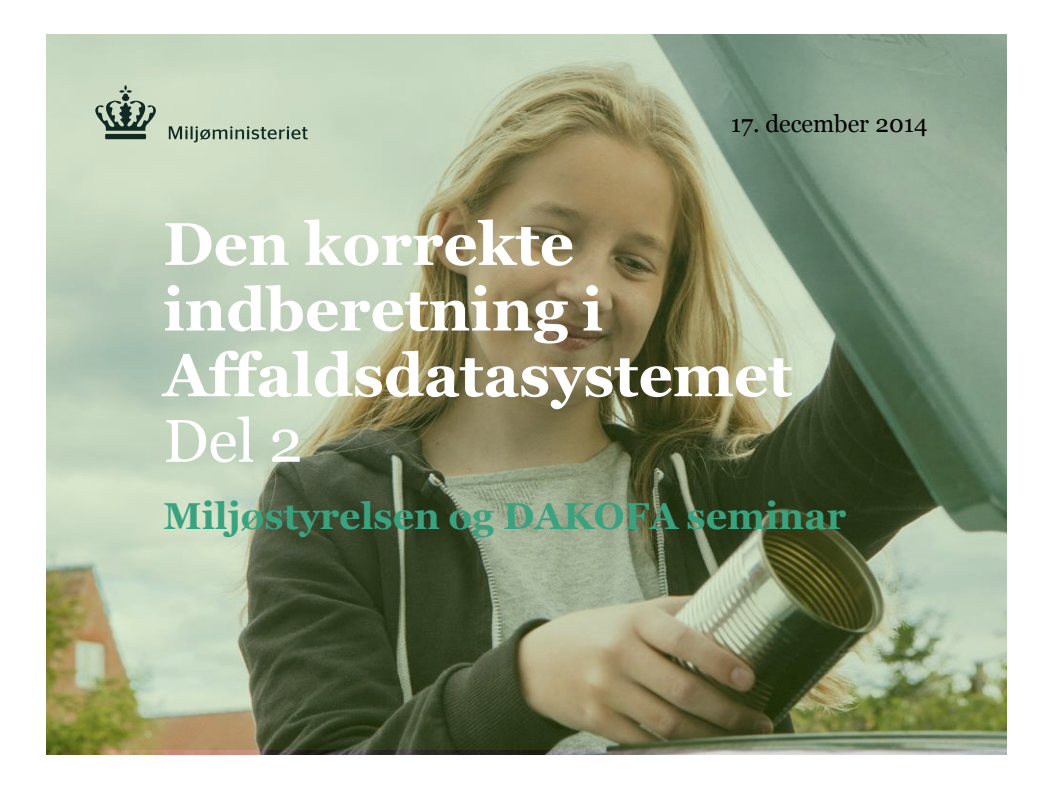

**Velkommen – Del 2** Den korrekte indberetning i Affaldsdatasystemet

### **Indhold - Del 2**

- Indberetning: Fokuspunkter og råd
- "EAK-de fem trin" og andre vejledninger
- Diskussion

# **Spørgsmål**

 $\hat{\mathbf{\Omega}}$  AFFALDSDATASYSTEMET SIDE 48

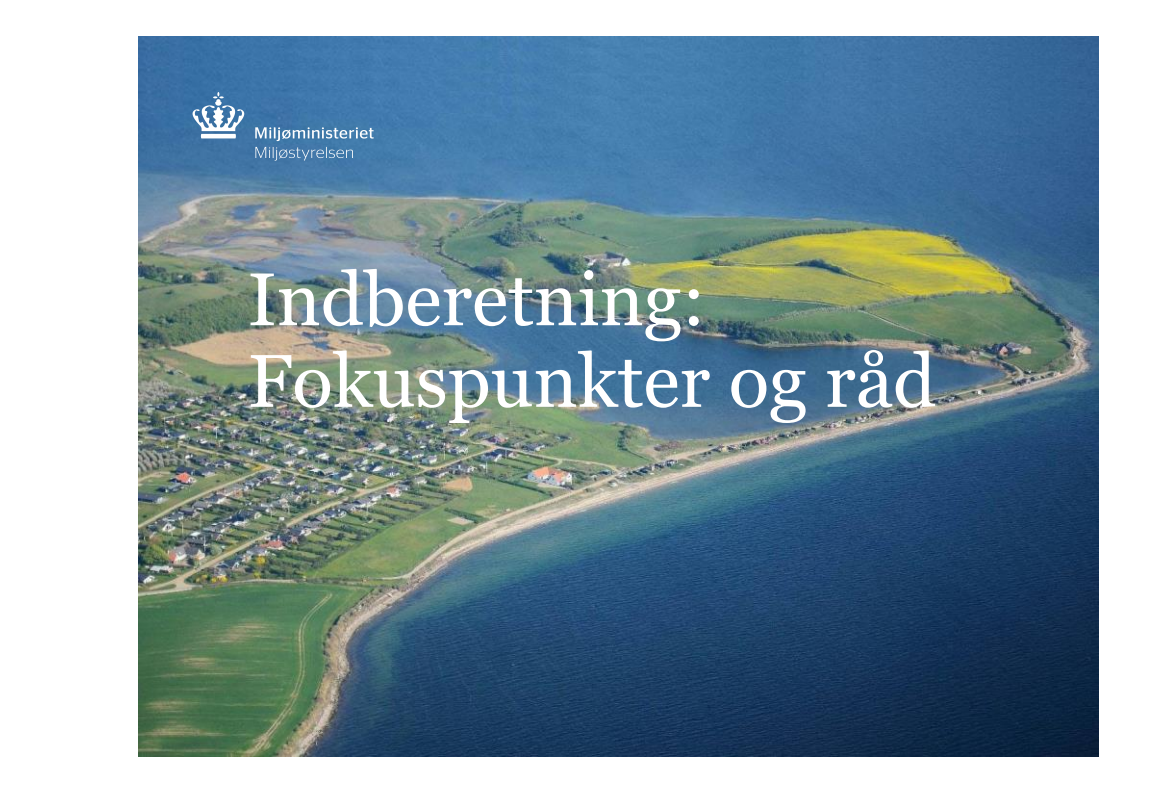

### **10 udvalgte fokuspunkter** Ikke prioriteret rækkefølge

- 1. Manglende/dobbelt indberetning
- 2. Valg af det rette P-nummer
- 3. Mængder i tons
- 4. Husholdningsaffald
- 5. Eksport/Import indberetning
- 6. Bygge- og anlægsaffald
- 7. Emballageaffald
- 8. Elektronikaffald (WEEE)
- 9. Slutbehandling
- 10. Brugen EAK 99-koder

 $\hat{\mathbf{\Omega}}$  AFFALDSDATASYSTEMET SIDE 50

### **Fokuspunkt 1** Manglende indberetning/Dobbelt indberetning

### **Skaber store dataproblemer, derfor:**

- **Sammenlign de indberettede mængder før og efter indberetning med mængder fra tidligere år**
- **Hvis fejl identificeres, fx dobbeltindberetning, bedes du at kontakte os og så vil vi meget gerne hjælpe jer videre.**

 $\langle \mathbf{\hat{W}}\rangle$  affaldsdatasystemet

**Fokuspunkt 2** Valg af det rette P-nummer på affaldsproducenten

Når affald indsamles eller modtages er det helt afgørende at vælge det rette P-nummer på affaldsproducenten.

#### **Forkert P-nummer:**

Et P-nummer repræsenterer det sted, hvor der drives virksomhed fra. En virksomhed med et CVR-nummer kan have mere end et P-nummer, hvis der drives virksomhed fra flere adresser.

Det er eksempelvis tilfældet for Dansk Supermarked, hvis CVR-nummer ligger i Højbjerg, og som har tilknyttet P-numre beliggende i hele Danmark i form af bl.a. Netto-butikker. I forhold til eksemplet er det således ikke tilstrækkeligt at anvende P-nummeret på Dansk Supermarkeds hovedkontor i Højbjerg, hvis affaldet afhentes hos Netto-butikken på Østerbrogade i København.

#### **Manglende P-nummer:**

Det er **ikke** tilstrækkeligt at angive affaldsproducenten uden P-nummer, hvis affaldsproducenten er i besiddelse af et gyldigt P-nummer.

Virksomhedens P-nummer/P-numre kan findes på CVR-registeret [\(www.cvr.dk](http://www.cvr.dk/)).

 $\dot{W}$  AFFALDSDATASYSTEMET SIDE 52

**Fokuspunkt 3** Affaldsmængder skal angives i tons

### **Affaldsmængder skal altid indberettes i tons og aldrig i kilo**

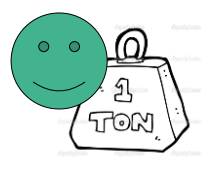

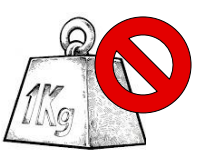

 $\overline{\mathbf{\Omega}}$  AFFALDSDATASYSTEMET SIDE 53

**Fokuspunkt 4** Affald fra husholdninger skal angives med en husholdnings-affaldsfraktionskode (Fx H15 Træ)

### **Husholdningsaffald kommer fra:**

- **Kommunale genbrugspladser**, hvor primært husholdninger har mulighed for at aflevere diverse affaldsfraktioner.
- **Kommunale indsamlingsordninger for husholdningsaffald** (f.eks. dagrenovation, forbrændingsegnet, kildesorterede affaldsfraktioner såsom papir, pap, glas)
- **Helårs- og fritidsboliger samt beboelse i institutioner** (f.eks. villa og rækkehuse, lejligheder, kollegier, sommerhuse, kolonihaver, plejehjem og andre institutioner, hvor beboerne har folkeregisteradresse på ejendommen)

Ved husholdningsaffald forstås **ikke** affald kommende fra boliger og beboelsesrum, der er beregnet til tidsbegrænset ophold som en del af en erhvervsvirksomhed eller offentlig serviceydelse. Herved forstås f.eks. hoteller, skoler og kursusejendomme.

**TIP:** Når affaldsproducenten er en privat adresse og affaldet er husholdningsaffald er det tilladt at anvende en kommunekode i affaldsproducentens rolle i stedet for hele adressen

 $\overline{\mathbf{\Omega}}$  AFFALDSDATASYSTEMET SIDE 54

### **Fokuspunkt 5** Eksport og import af affald skal indberettes til ADS

#### **Eksport og import af affald skal dette indberettes i ADS**

For de affaldsproducenter (F.eks. et dansk affaldsforbrændingsanlæg) som vælger at benytte sig af en **mægler-/forhandler-/transportør-**virksomhed (F.eks. Dansk Restprodukthåndtering Amba) i forbindelse med eksport af affald er selv forpligtet til at indberette eksporten til affaldsdatasystemet.

Når affaldsaktøren skal eksportere/importere affald skal denne i indberetterens rolle anvende det P-nummer, hvorfra affaldet bliver eksporteret/importeret.

 $\overline{\mathbf{\Omega}}$  affaldsdatasystemet

### **Fokuspunkt 6** Kodevalg i forhold til bygge- og anlægsaffald

#### **EAK:**

Affald, som er frembragt i forbindelse med bygge- eller nedrivningsarbejde, skal angives med en 17 \*\* \*\* EAK-kode, f.eks.:

17 01 01 beton

17 04 05 jern og stål

17 05 04 jord og sten

Bygge- og anlægsaffald skal **ikke** angives med en 20 EAK-kode (F.eks. 20 01 40 metaller, 20 02 02 jord og sten, 20 01 99 andre fraktioner, ikke andetsteds specificeret).

#### **Affaldsfraktionskodevalge**t:

Det påpeges at blandet bygge- og anlægsaffald gående til forbrænding skal angives med affaldsfraktionskoden H24/E24 Bygge- og anlægsaffald og ikke affaldsfraktionskoden H03/E03 Forbrændingsegnet

 $\mathbf{\hat{\mathbf{\Omega}}}$  AFFALDSDATASYSTEMET SIDE 56

### **Fokuspunkt 7** Emballageaffald skal indberettes som emballageaffald

Emballageaffald skal angives med en emballage EAK-kode og en emballage affaldsfraktionskode. Eksempler på korrekte kodekombinationer for emballageaffald:

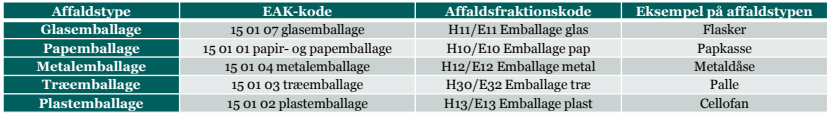

Det er **ikke** tilstrækkeligt at angive emballageaffaldet med en bredfortolket EAK-kode og/eller affaldsfraktionskode.

F.eks. vil kodekombinationen 20 01 02 Glas (EAK-kode) og H07 Glas (Affaldsfraktionskode) for glasemballageaffald blive set som en ugyldig kombination.

 $\langle \mathbf{\hat{W}}\rangle$  affaldsdatasystemet

### **Fokuspunkt 8** Elektronikaffald (WEEE) skal indberettes som elektronikaffald

Affald af elektrisk og elektronisk udstyr, herunder alle komponenter, delkomponenter og hjælpematerialer, som indgår i udstyret på bortskaffelsestidspunktet, skal angives med:

**Elektronik EAK-kode** under 16 02 eller 20 01 (F.eks. 16 02 12 kasseret udstyr, som indeholder fri asbest; 20 01 23 kasseret udstyr indeholdende chlorfluorcarboner)

**Elektronik affaldsfraktionskode** (F.eks. H18/E18 Køleskabe, H23/E23 Elektronik).

Det er **ikke** fyldestgørende at angive elektronik affald med en jern og metal EAKkode og/eller affaldsfraktionskode.

F.eks. vil kodekombinationen 20 01 40 Metaller (EAK-kode) og H23 Elektronik (Affaldsfraktionskode) for elektronikaffald blive set som en ugyldig kombination.

 $\mathbf{\hat{\mathbf{\Omega}}}$  AFFALDSDATASYSTEMET SIDE 58

### **Fokuspunkt 9** Slutbehandling

### **Når affaldet bringes ud af affaldsstrømmen, skal indberetteren afkrydse, at der foretages en slutbehandling.**

For de genanvendelige fraktioner gælder som hovedregel, at hvis aftageren er en affaldsvirksomhed, er det IKKE slutbehandling.

- Forbrændingsanlægget skal indberette det affald de modtager til forbrænding som slutbehandling
- Deponeringsanlæggene skal indberette det affald de modtager til deponering som slutbehandling.
- Sorteringsanlæg er ikke slutbehandling, men papirfabrikken er.

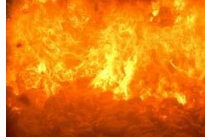

 $\mathbf{\hat{\mathbf{\Omega}}}$  AFFALDSDATASYSTEMET SIDE 59

**Fokuspunkt 10**

### Brugen af EAK koder som slutter på 99

### **Eksempler på 99-EAK koder:**

20 01 99 Andre fraktioner, ikke andetsteds specificeret 20 03 99 Kommunalt indsamlet affald, ikke andetsteds specificeret 19 11 99 Andet affald, ikke andetsteds specificeret

### **Misbrug vil kræve tilretningsarbejde på et senere tidspunkt**

**H01 Dagrenovation / E01 Dagrenovationslignende affald skal kombineres med EAK 20 03 01.**

AFFALDSDATASYSTEMET SIDE 60

# **Spørgsmål?**

AFFALDSREGISTERET SIDE 61

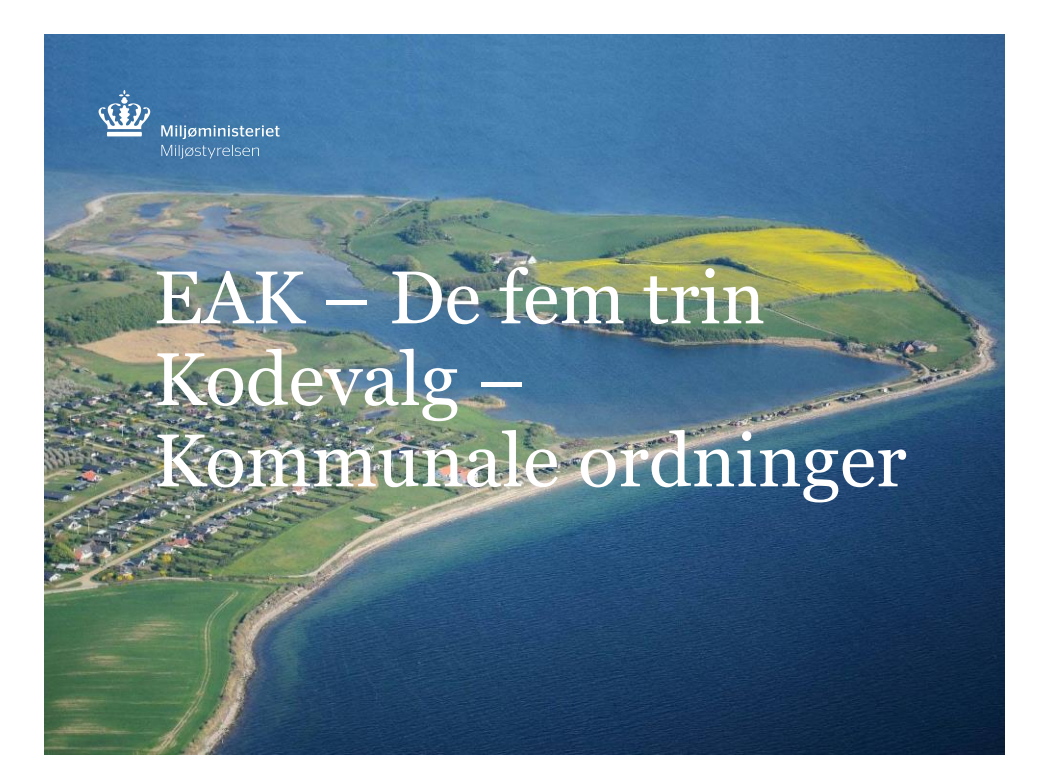

# **Det Europæiske Affaldskatalog (EAK)**

- EAK har ca. 800 koder. Halvdelen er farlige
- Hver EAK-kode består af seks cifre
- 02 05 01 (Affald fra landbrug, gartneri, akvakultur, skovbrug, jagt og fiskeri samt fremstilling og forarbejdning af levnedsmidler)
- Hvad er strukturen i kataloget?
	- Kataloget består af 20 kapitler de to første cifre (02)
	- Kapitlerne er inddelt i grupper med fire cifre (02 05)
		- (02 05) = Affald fra fremstilling af mejeriprodukter
	- Undergrupper med specifik materiale beskrivelse seks cifre (02 05 01 = Materialer uegnede til konsum eller forarbejdning)

 $\hat{\mathbf{W}}$  danmark uden affald // GENANVEND MERE – FORBRÆND MINDRE

# **Det Europæiske Affaldskatalog (EAK) –**

- Kapitel 20 er husholdningsaffald og lignende handels-, industri og institutionsaffald
- 20 01 08 = bio nedbrydeligt køkken og kantineaffald
- Bemærk, at der skelnes ikke mellem husholdningsog erhvervsaffald i EAK

# **Det Europæiske Affaldskatalog (EAK) –**

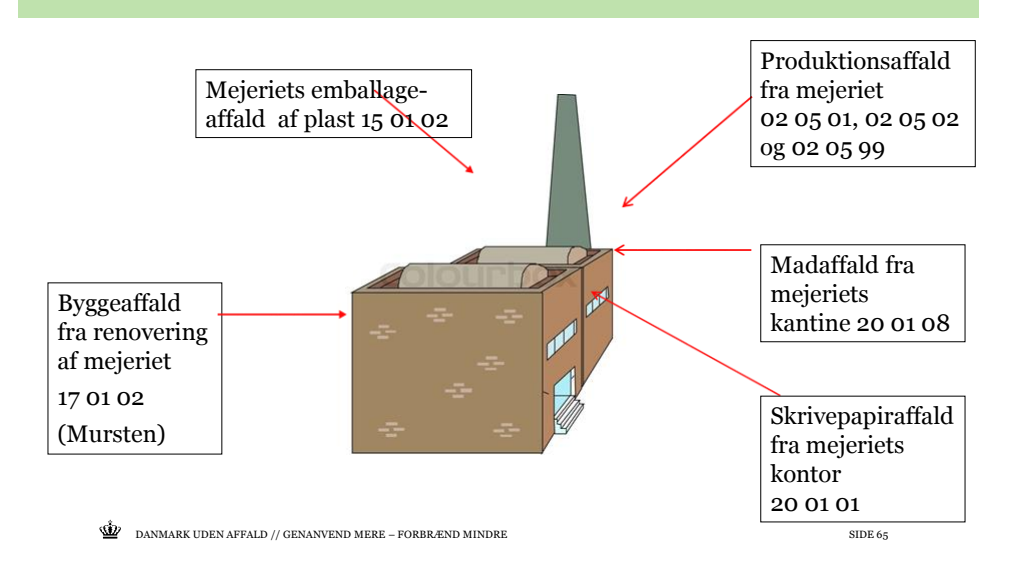

# **Hvordan finder jeg EAK koden– de fem trin**

- 1. Afgør om affaldet tilhører en af disse 3 kategorier:
	- Flydende brændstoffer (olie og benzin)- kap. 13
	- Emballageaffald koder begyndende med 15 01 xx
	- Bygge- og nedrivningsaffald kap. 17
- 2. Hører affaldet til kap. 20 husholdningsaffald og lignende handels-, industri og institutionsaffald
- 3. Find den produktion affaldet stammer fra under kap. 1-12 eller 18-19. Men vælg ikke en EAK-kode, der ender på 99 (Bilag 1 i vejledning giver en kapiteloversigt)

 $\hat{\mathbf{W}}$  danmark uden affald // Genanvend mere – forbrænd mindre side 66

# **Hvordan finder jeg EAK koden– de fem trin**

- 4. Søg i kapitel 14 (Kasserede organiske opløsningsmidler, køle- og drivmidler) og kapitel 16 (Affald ikke andetsteds specificeret - indeholder bl.a. kasserede biler)
- 5. Find den produktionstype i grupperne under kapitel 01-12 eller 18-19, der passer bedst og vælg den relevante 99-kode (andet affald)

*Husk det er altid den lokale kommune, hvor affaldet er produceret, der endeligt afgør kodevalg*

 $\langle \mathbf{\hat{W}}\rangle$  danmark uden affald // Genanvend mere – forbrænd mindre side 67 side 67 side 67 side 67 side 67 side 67 side 67 side 67 side 67 side 67 side 67 side 67 side 67 side 67 side 67 side 67 side 67 side 67 side 6

### **Brug af EAK-koder sammen med E- og Hkoder og kommunale standard-regulativer**

• Vejledning med udgangspunkt i Affaldsbekendtgørelsens krav om regulativer for affald fra husholdninger og erhverv.

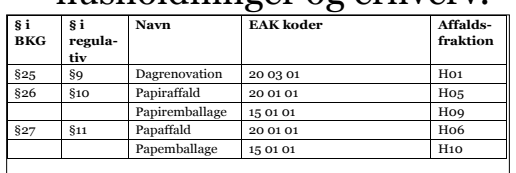

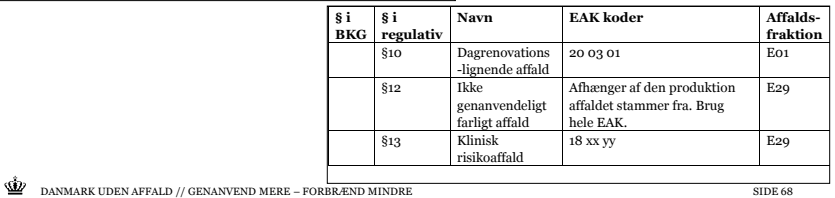

### **MST- information om sammenhæng mellem EAK, E- og H- koder og kommunale regulativer**

- Kort vejledning om de fem trin,
- Et lille notat over hvilke EAK-koder, der er relevante at bruge sammen med databekendt-gørelsens E- og H-koder og i forhold kommunale regulativer
- Link til vejledninger: http://mst.dk/virksomhed[myndighed/affald/affaldsdatasystemet/indberetning-af](http://mst.dk/virksomhed-myndighed/affald/affaldsdatasystemet/indberetning-af-affaldsdata/)affaldsdata/
- Udkast til en detaljeret liste over sammenhæng mellem typiske affaldsfraktioner og EAK-koder og databekendtgørelsens E- og Hkoder. Kommer snart

 $\underline{\hat{\mathbf{W}}}\qquad\text{DANMARK UDEN AFFALD}\text{ // GENANVEND MERE -- FORBREND MINDRE}\qquad\text{SIDE 69}$ 

# **Spørgsmål?**

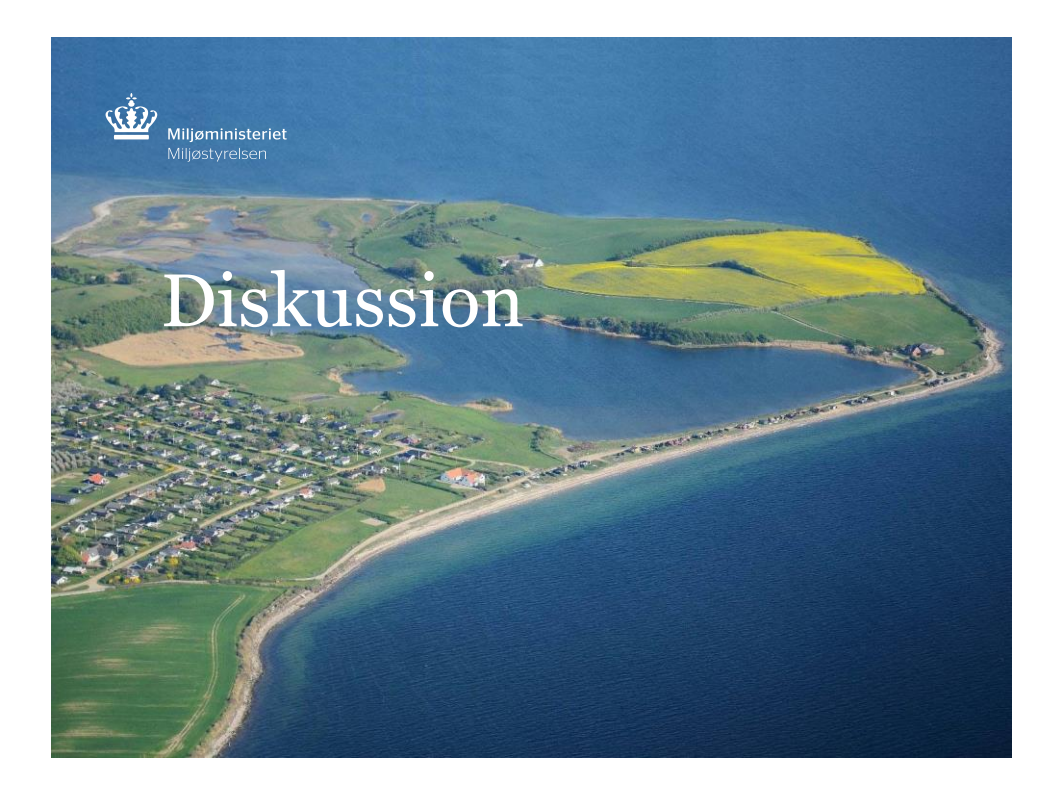

### **Spørgsmål til diskussionen**  *til inspiration i ikke-prioriteret rækkefølge*

- Hvorfor anvender I ikke system-til-system indberetningsmuligheden?
- Hvad ser I som de største udfordringer i forbindelse med indberetningen?
- Hvad skal der til, for at du/systemet kan imødekomme udfordringerne – udviklingsbehov?
- Øvrige behov ift. affaldsdatasystemet eller affaldsregisteret?